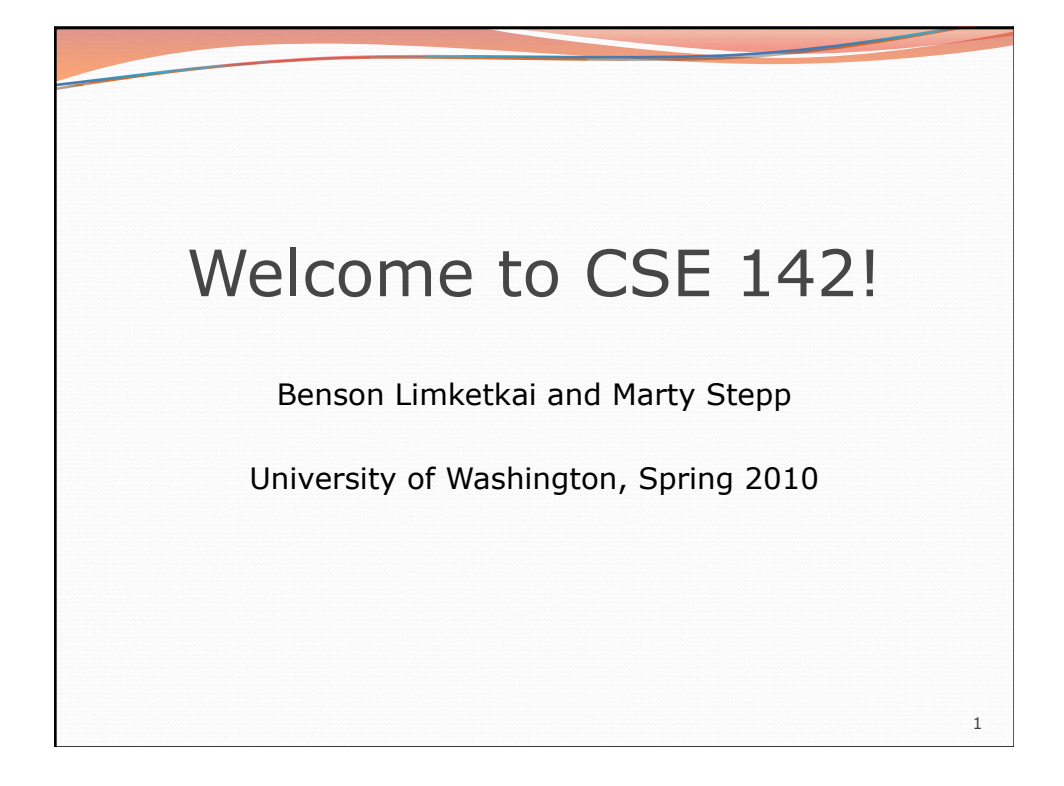

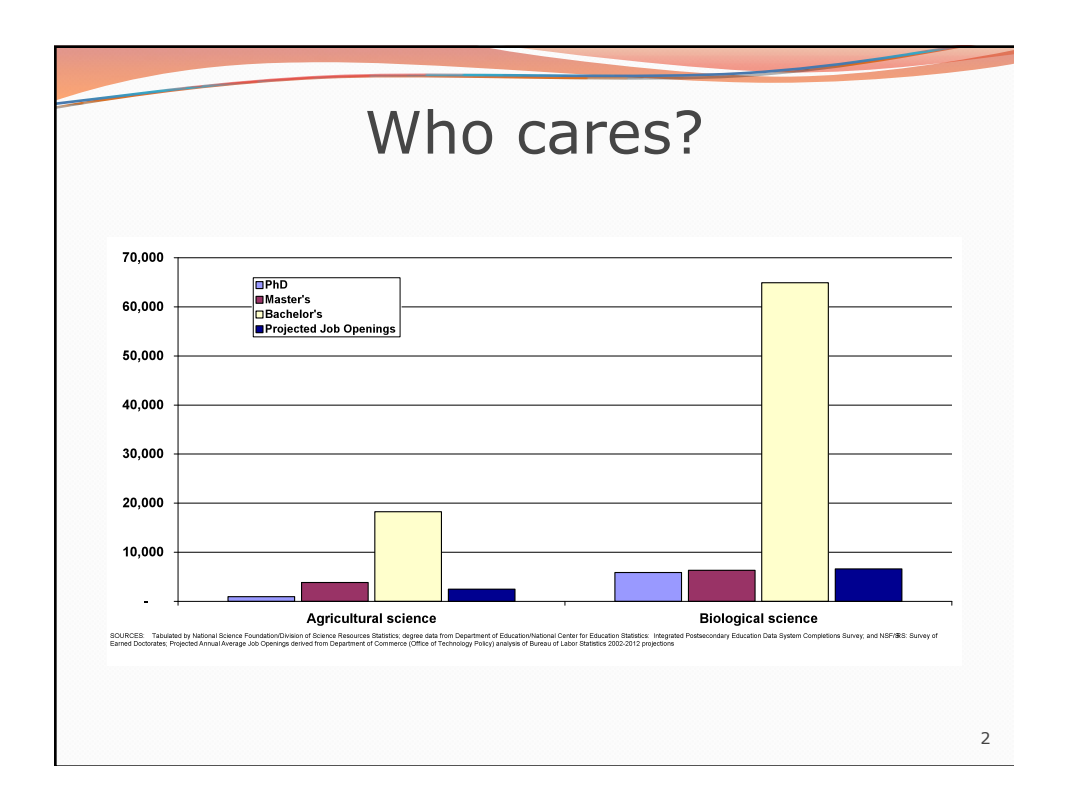

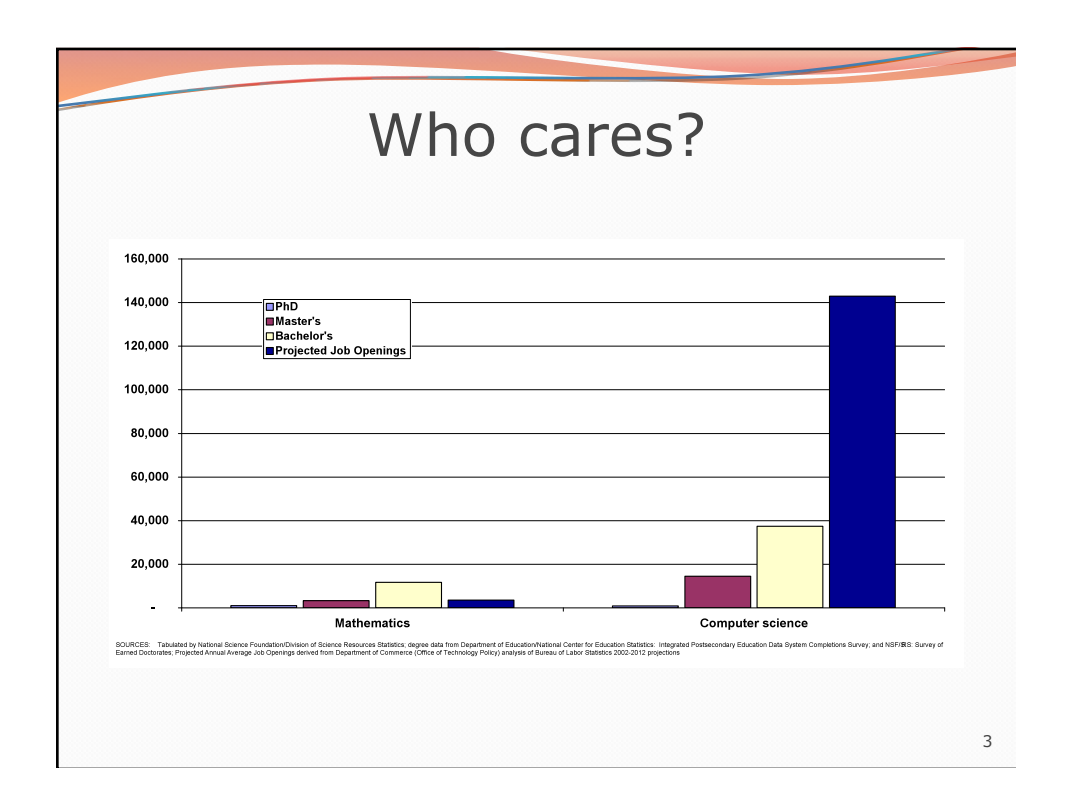

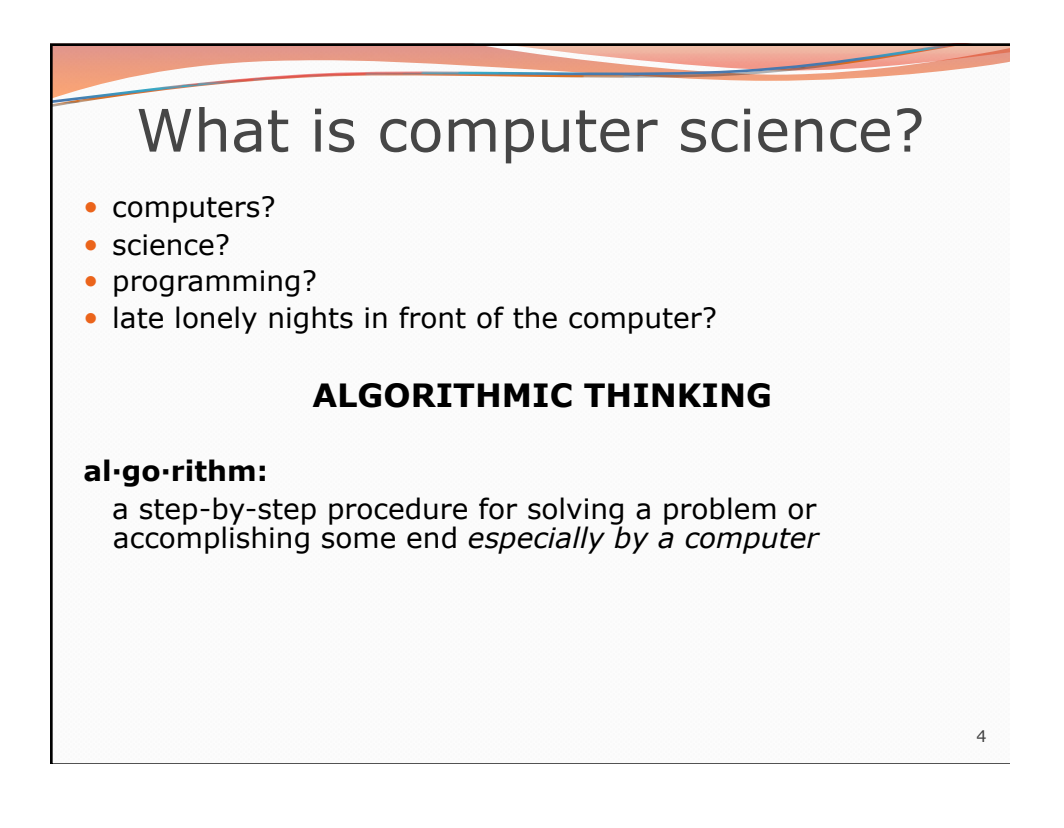

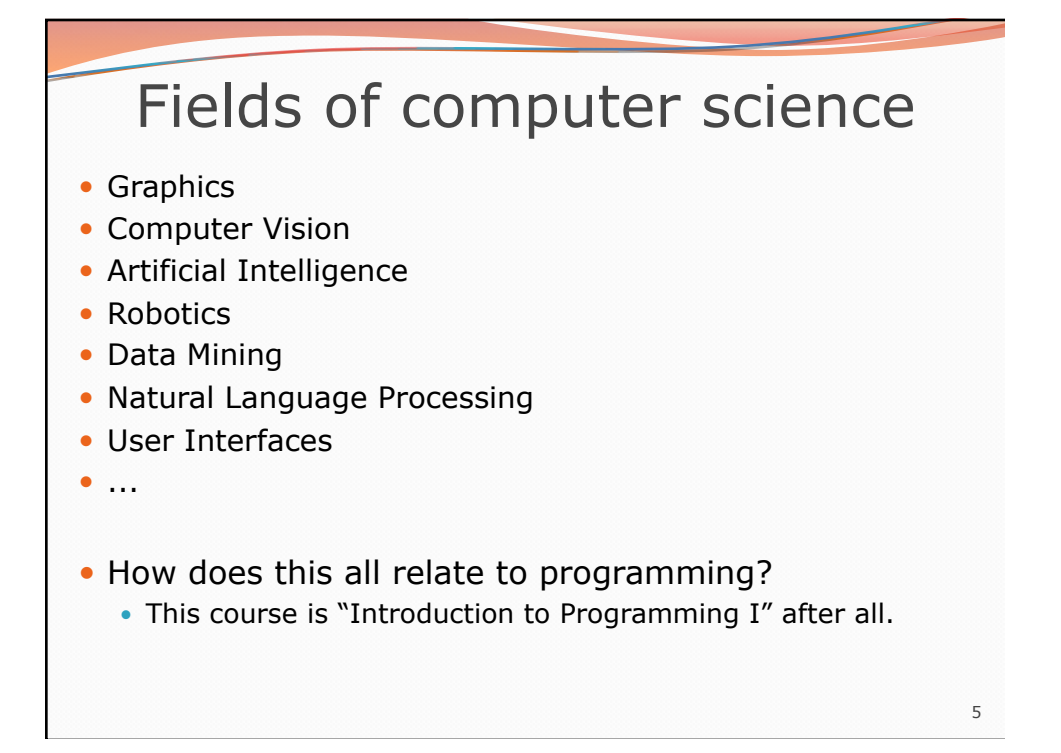

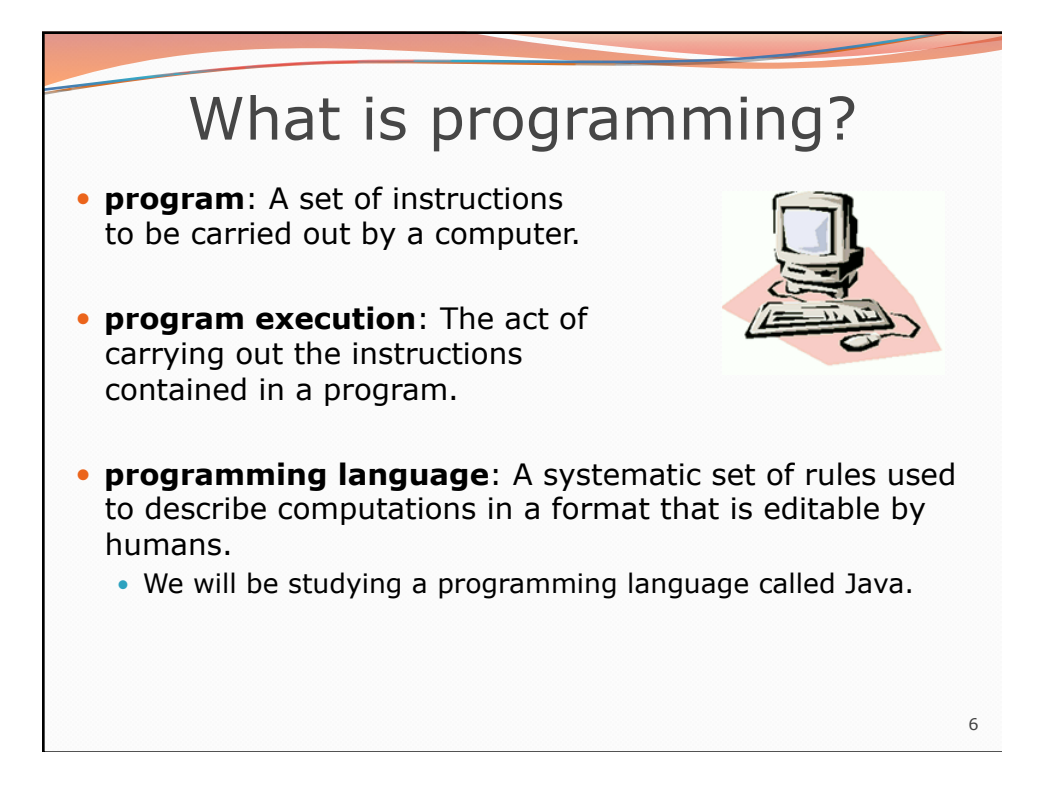

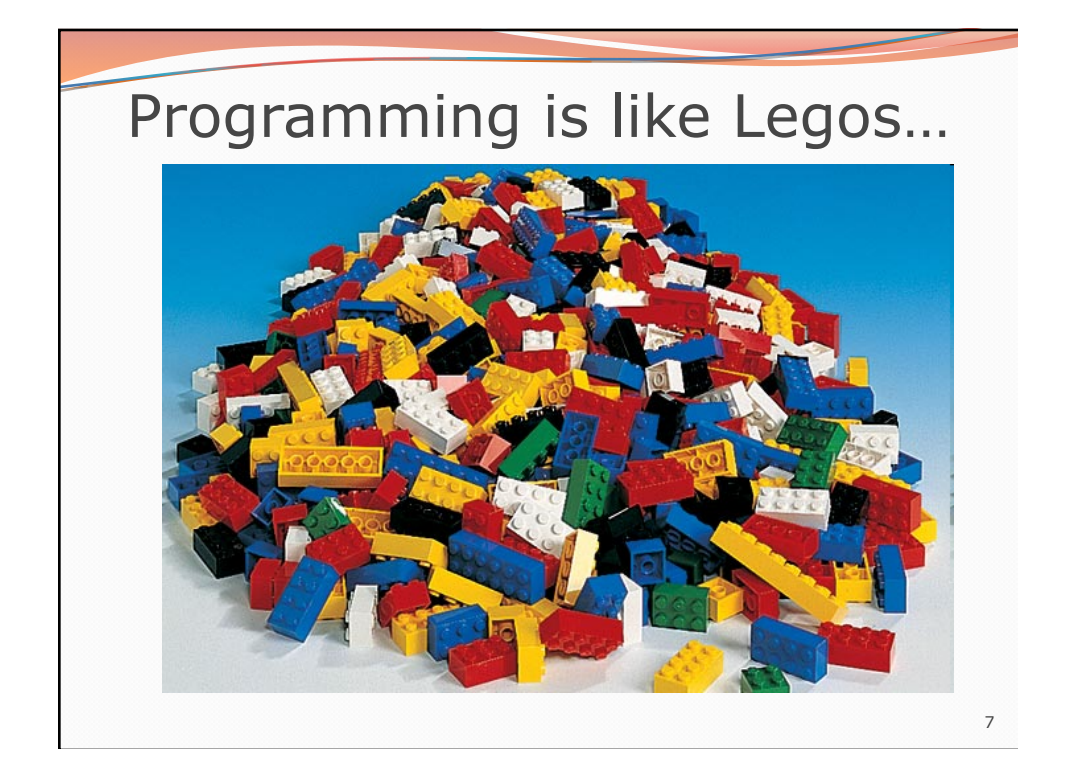

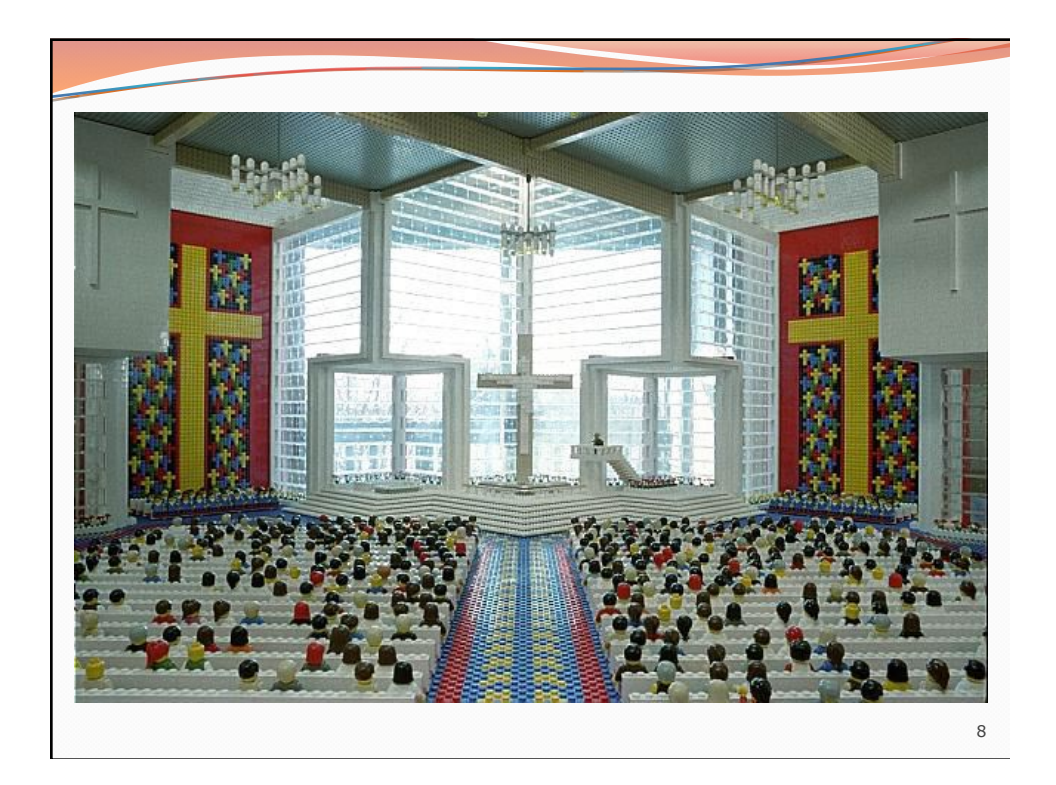

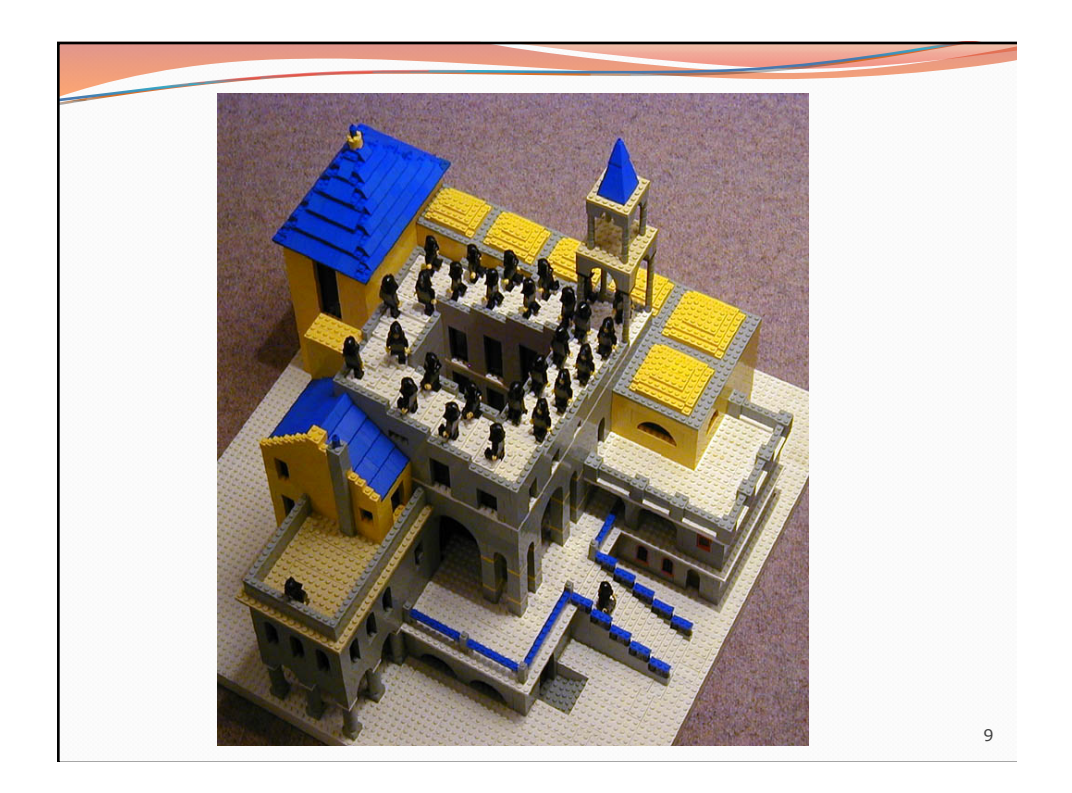

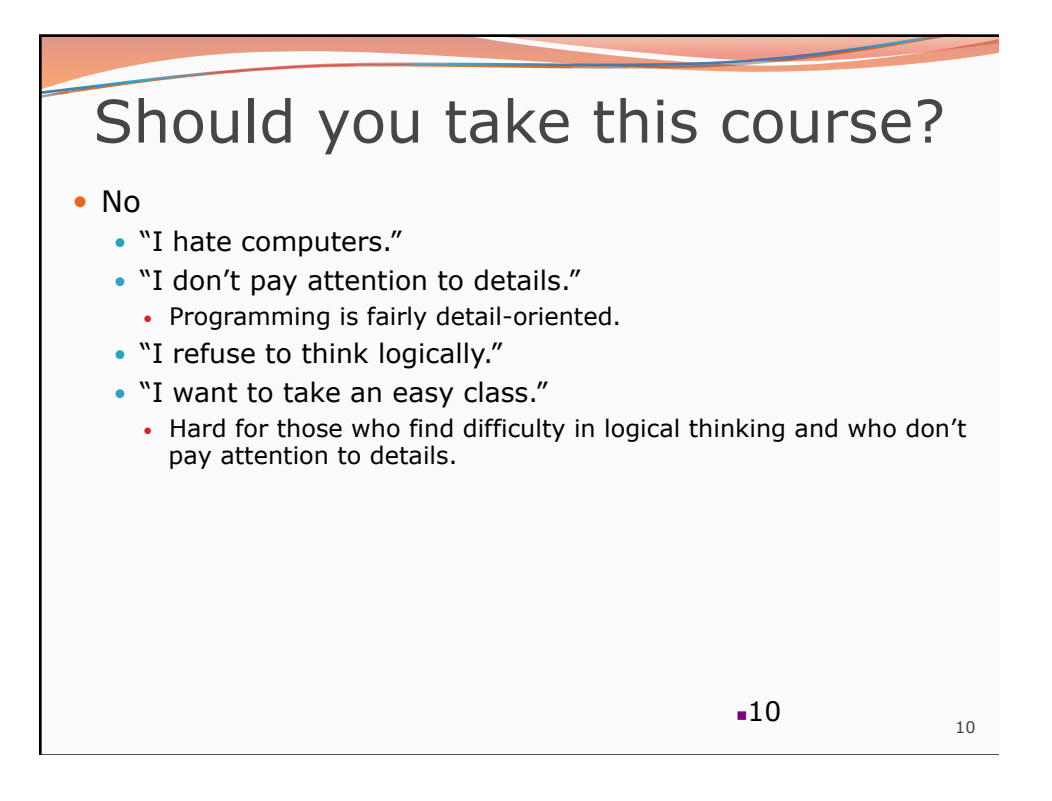

## Should you take this course?

## • Probably not

- "I want free gourmet meals and to make lots of money by working for Google."
- "World of Warcraft rocks hardcore!"
- "Everyone, look at my Facebook farm!"

## Yes

- "I have to take this class."
	- Is this the only reason? Are you pursuing the right major?
- "I like to solve problems."
- "Computers and robots are going to take over the world. I want to befriend them so that my life will be spared."

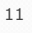

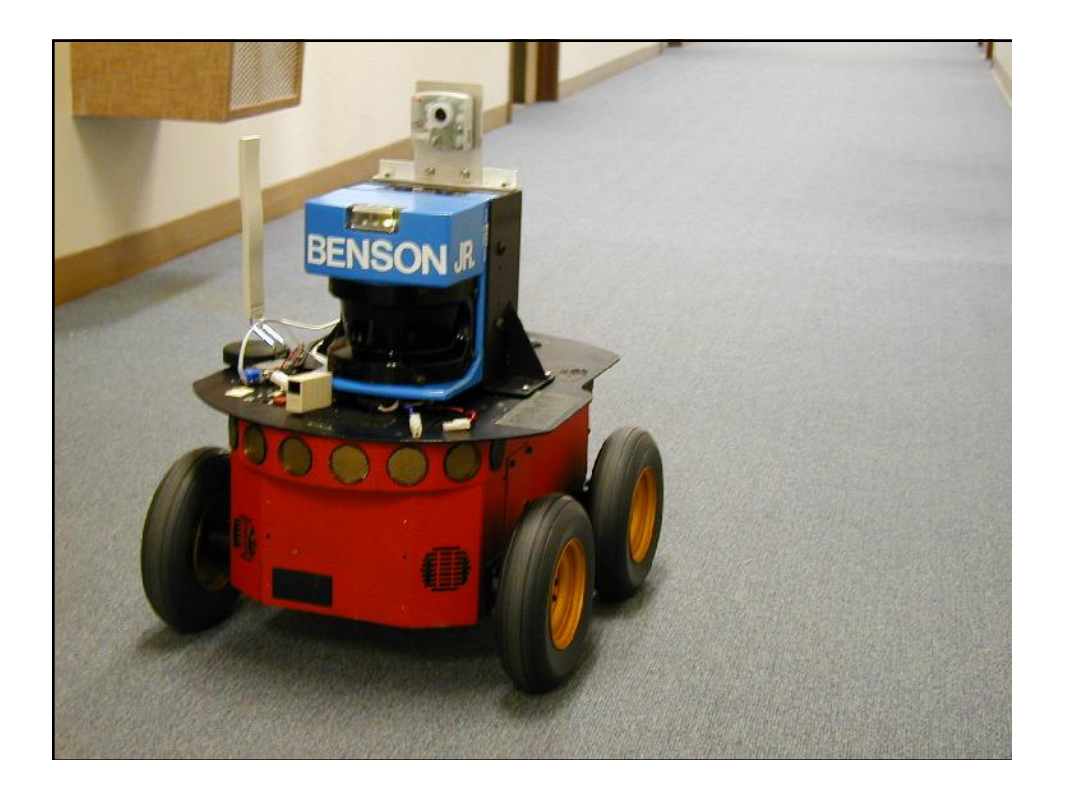

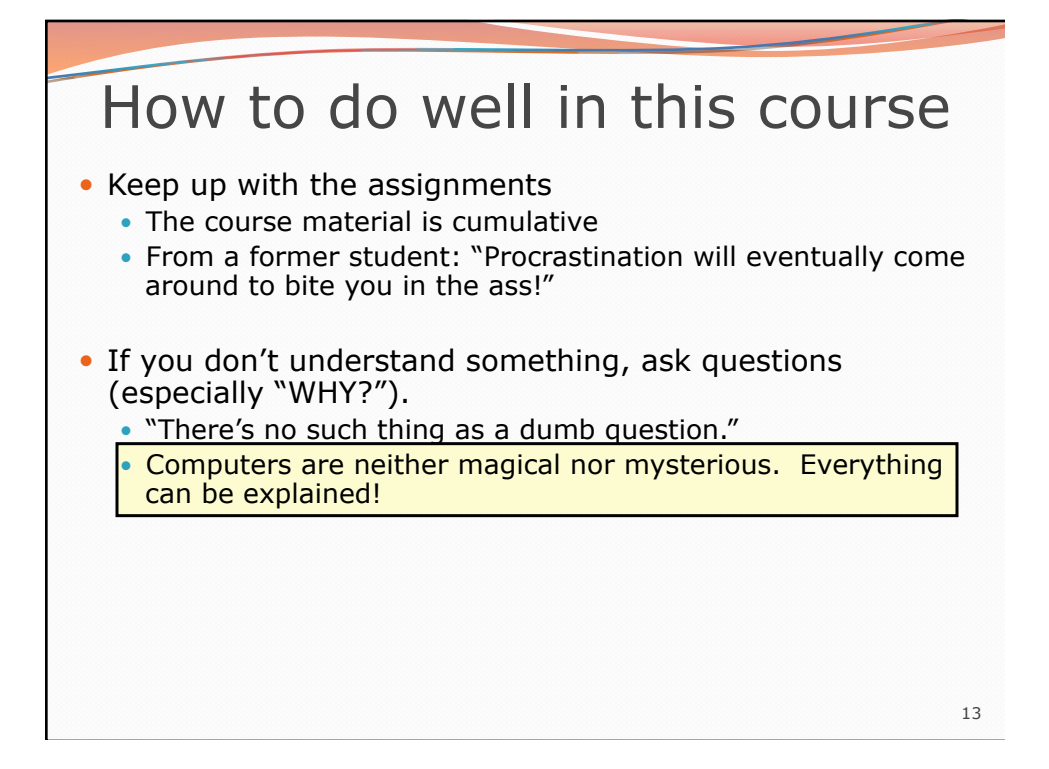

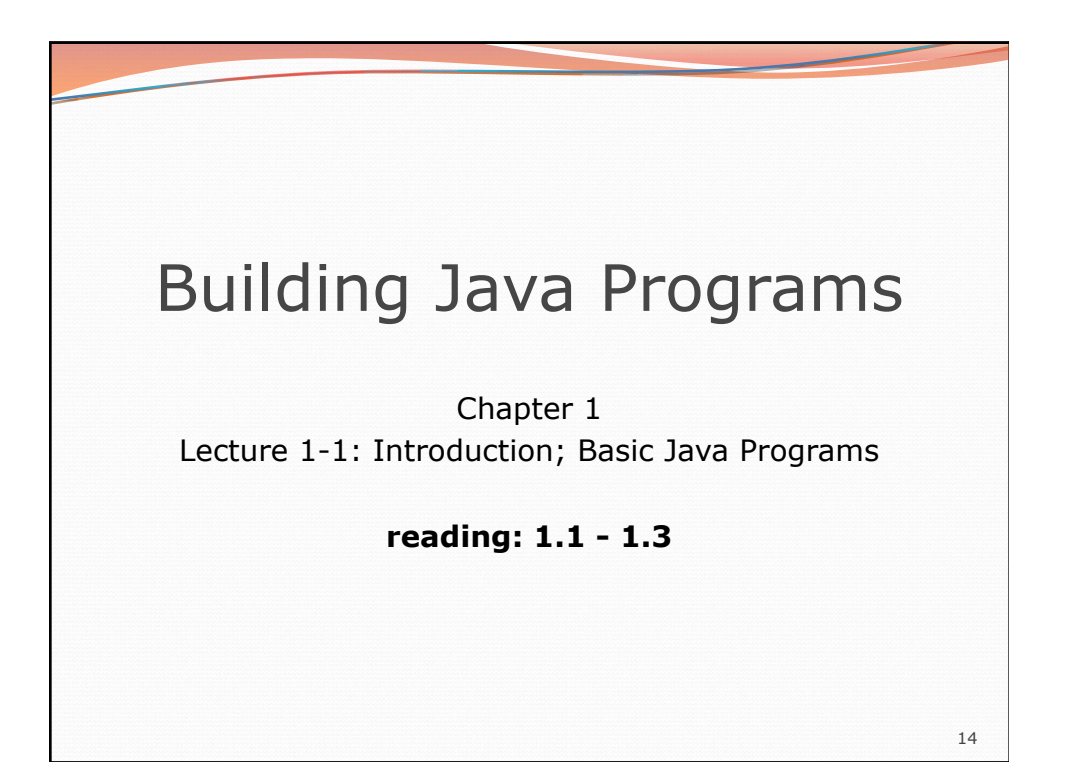

## Your first Java program!

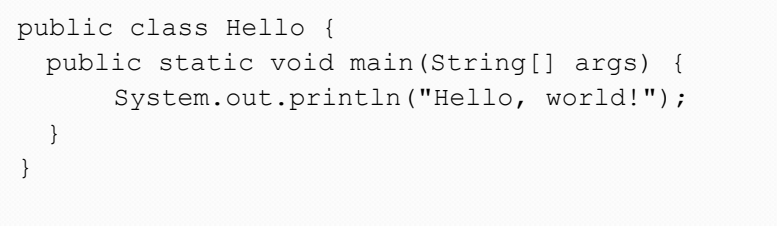

- File must be named Hello.java
- What does this code *output* (print to the user) when you *run* (execute) it?

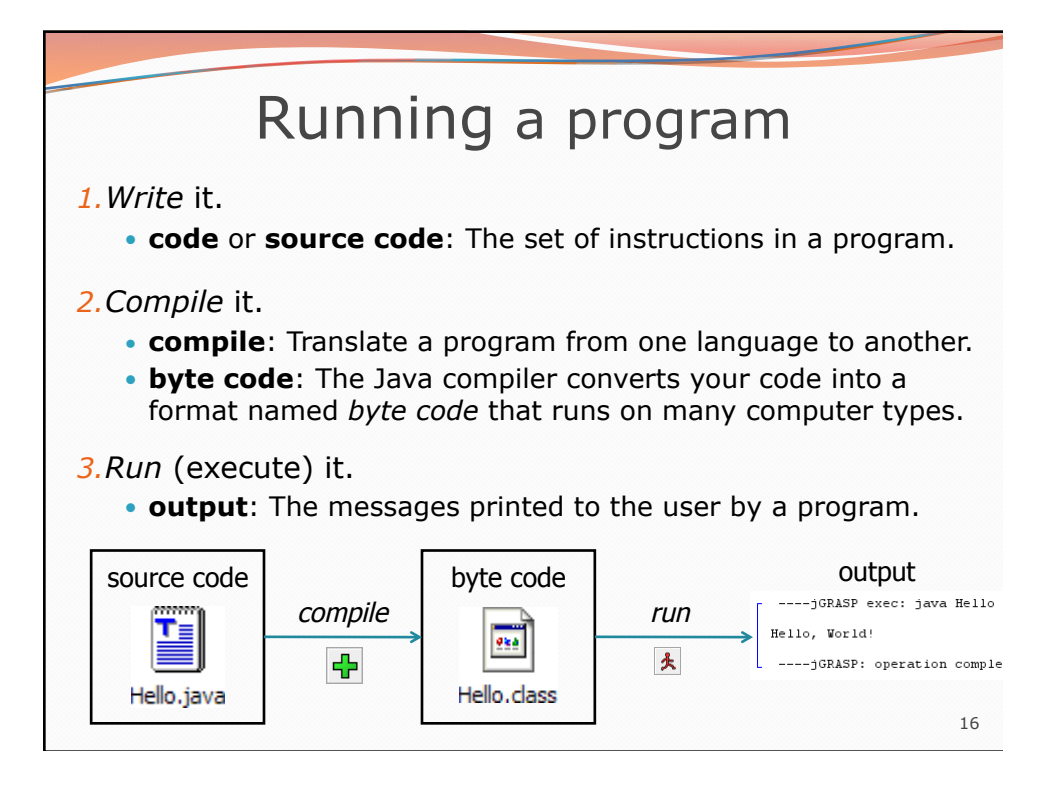

15

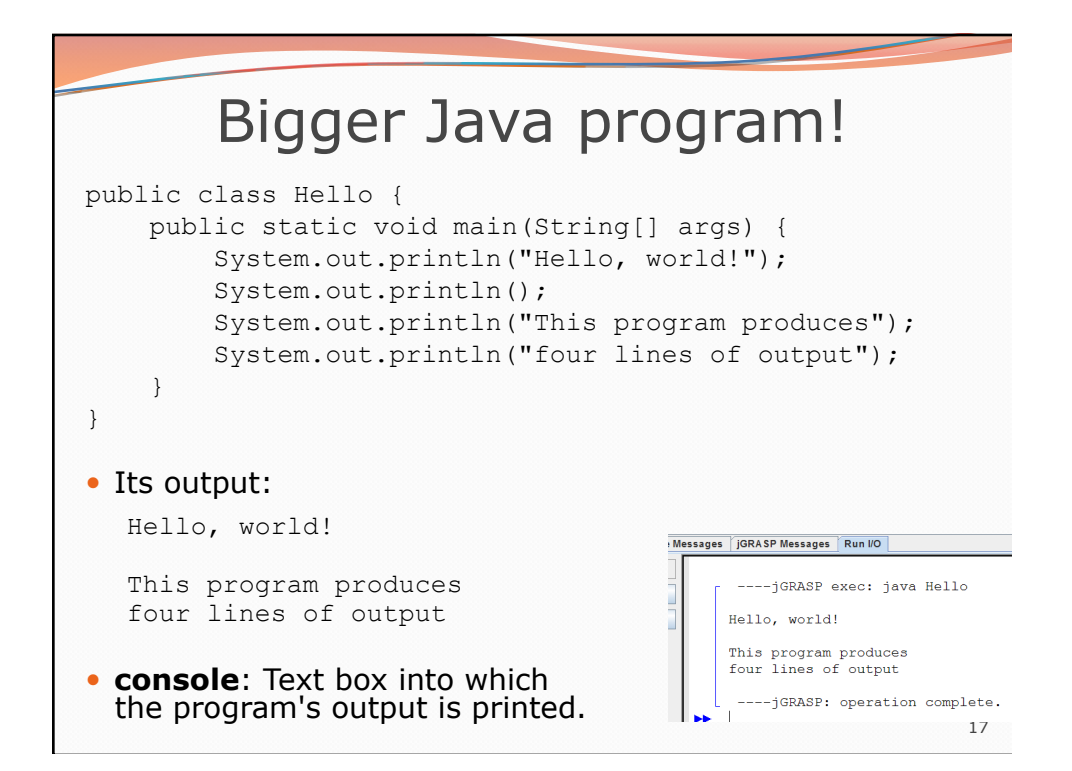

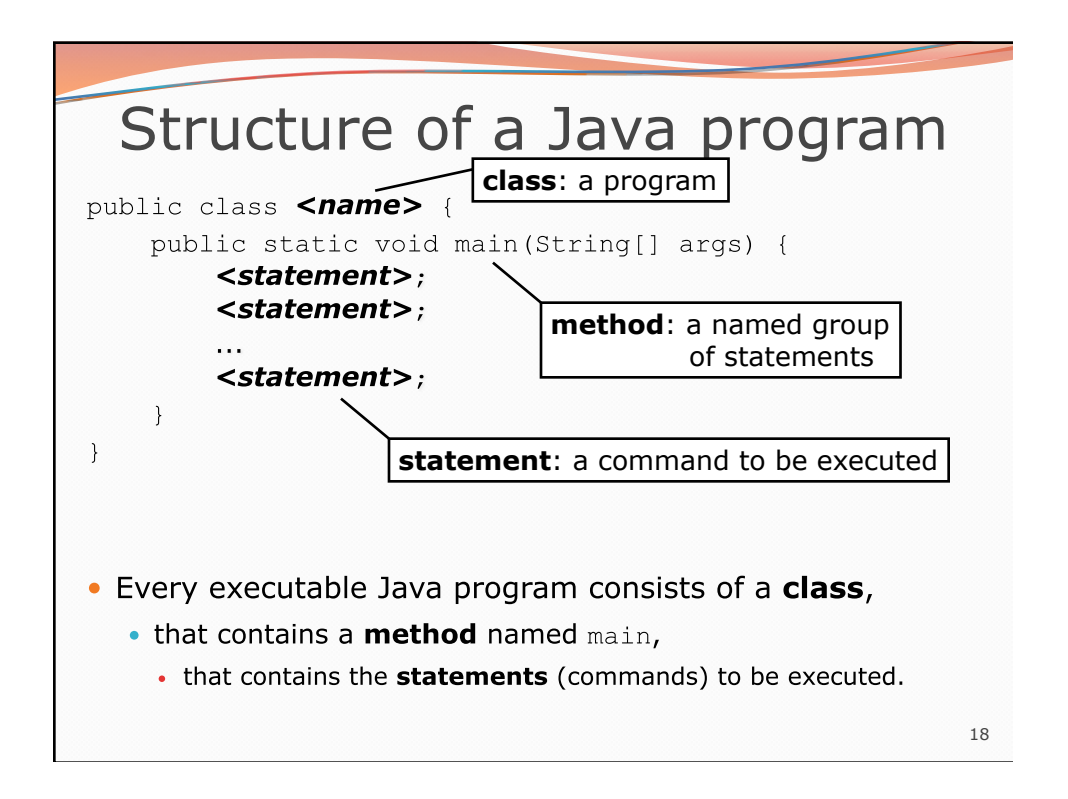

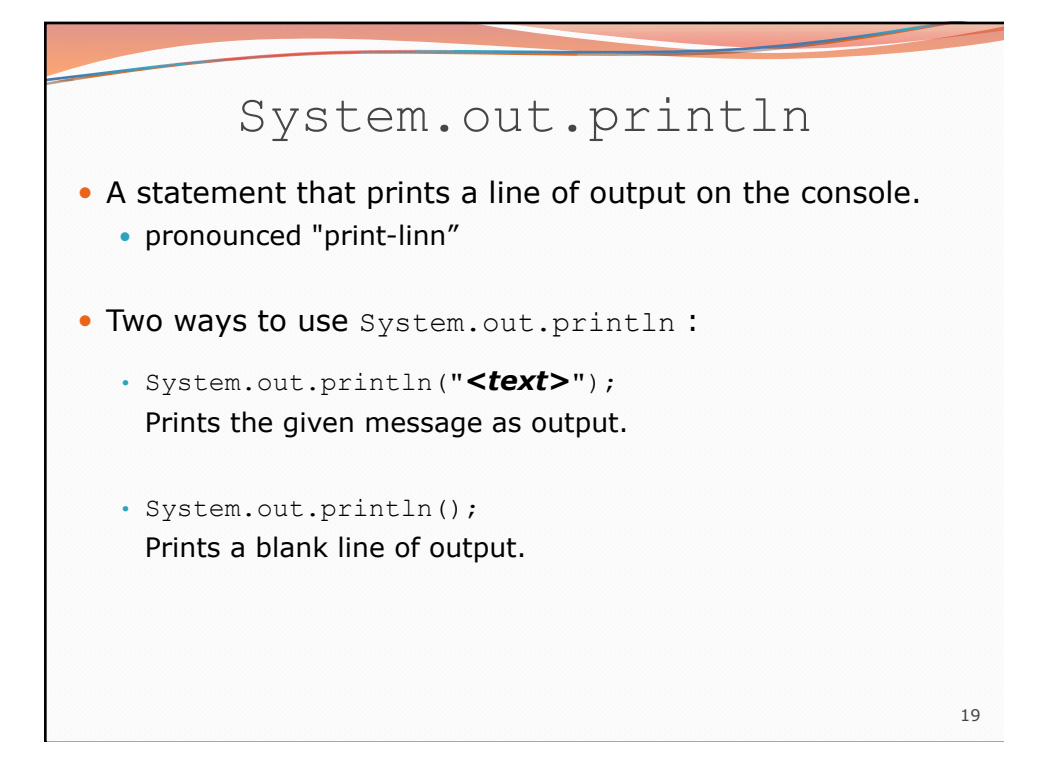

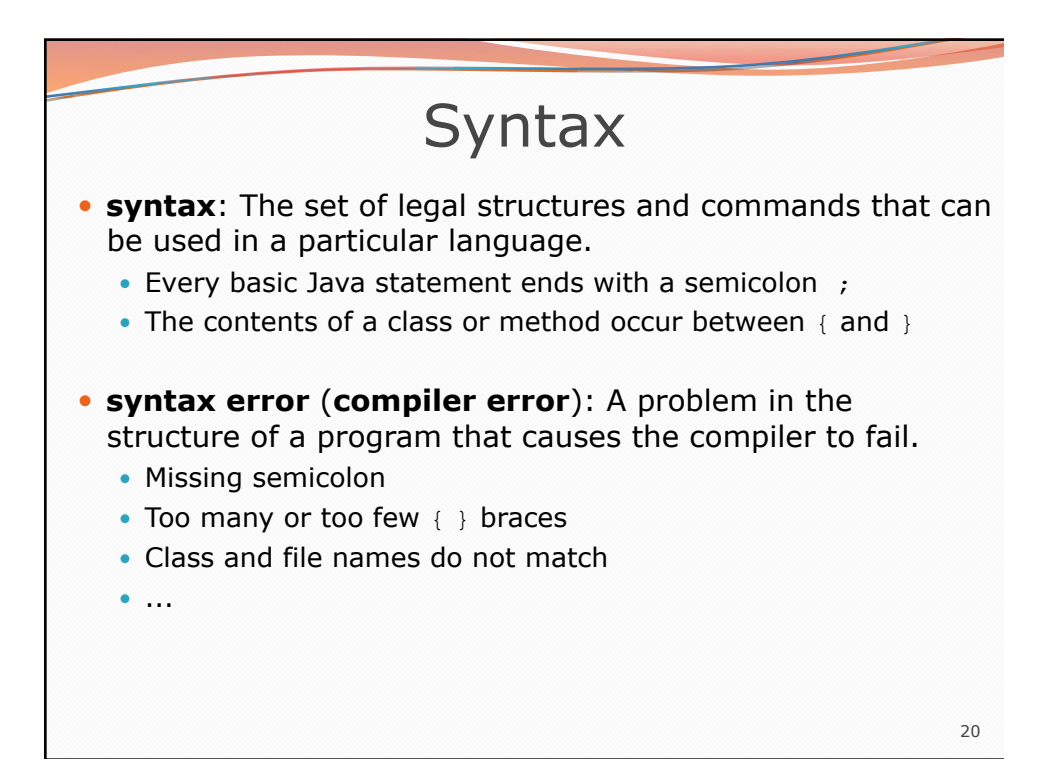

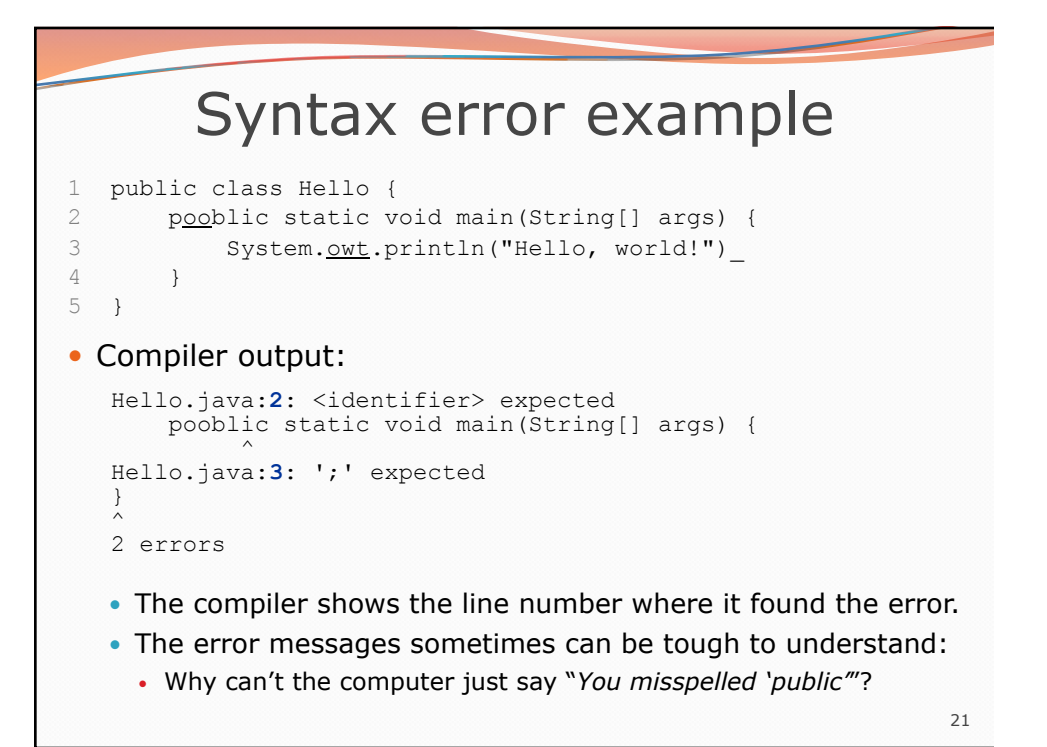

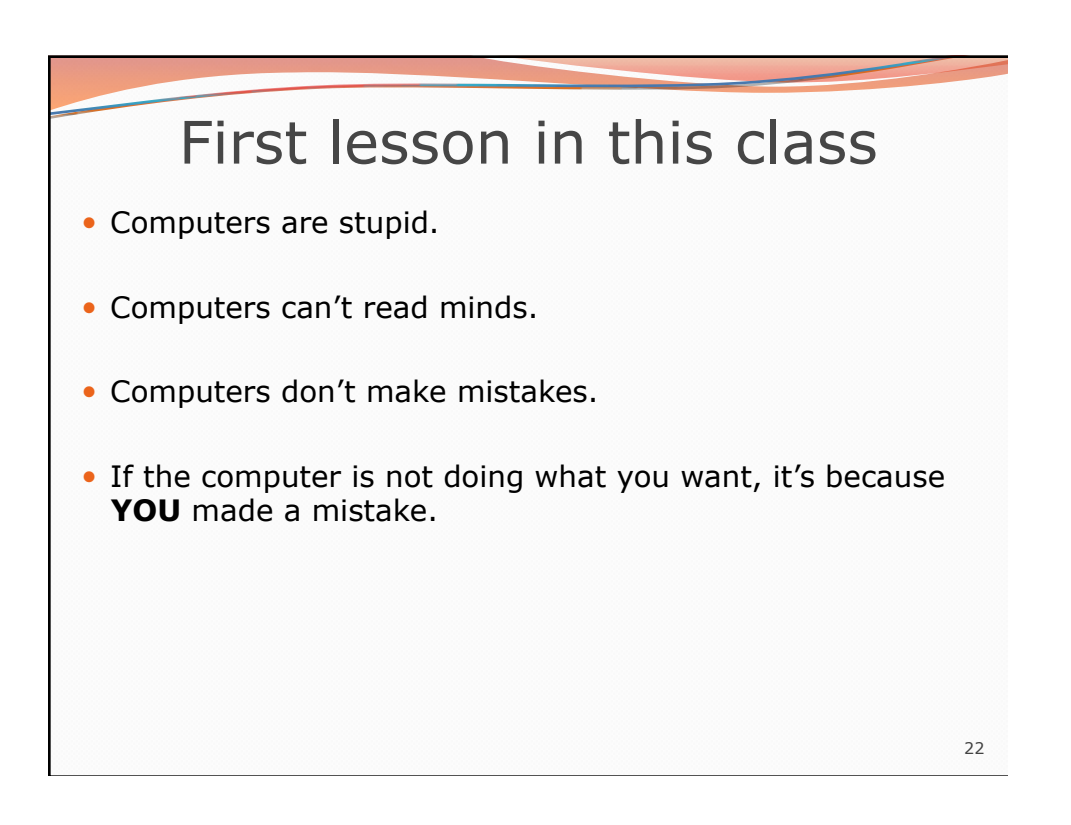

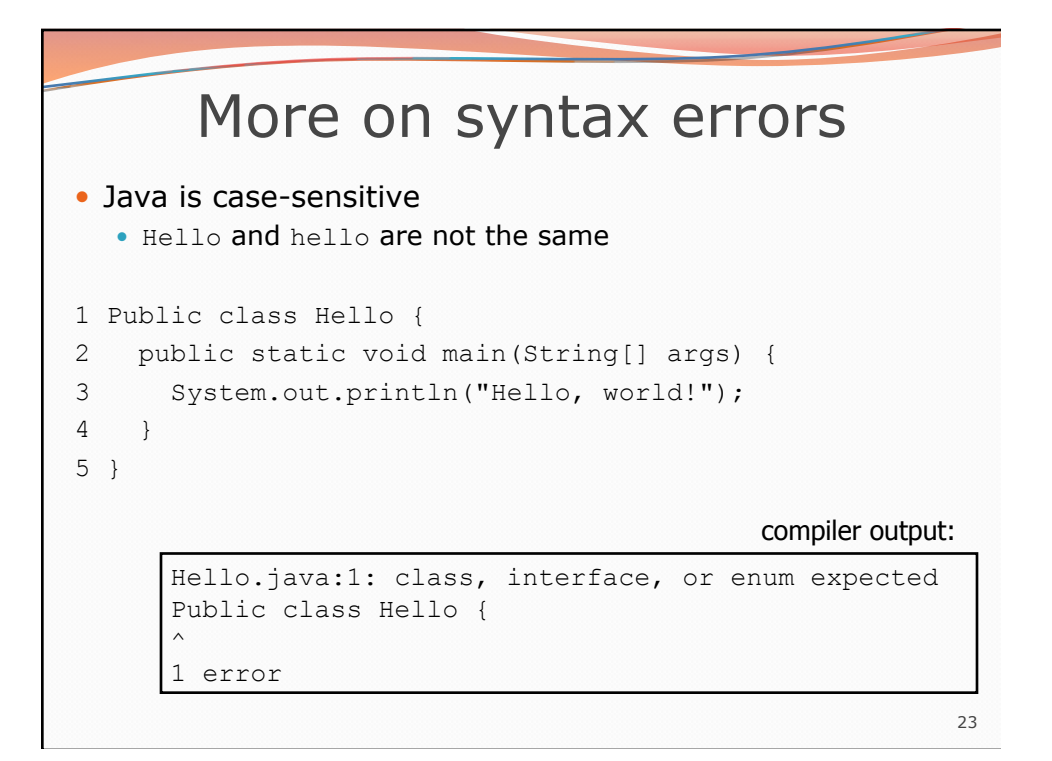

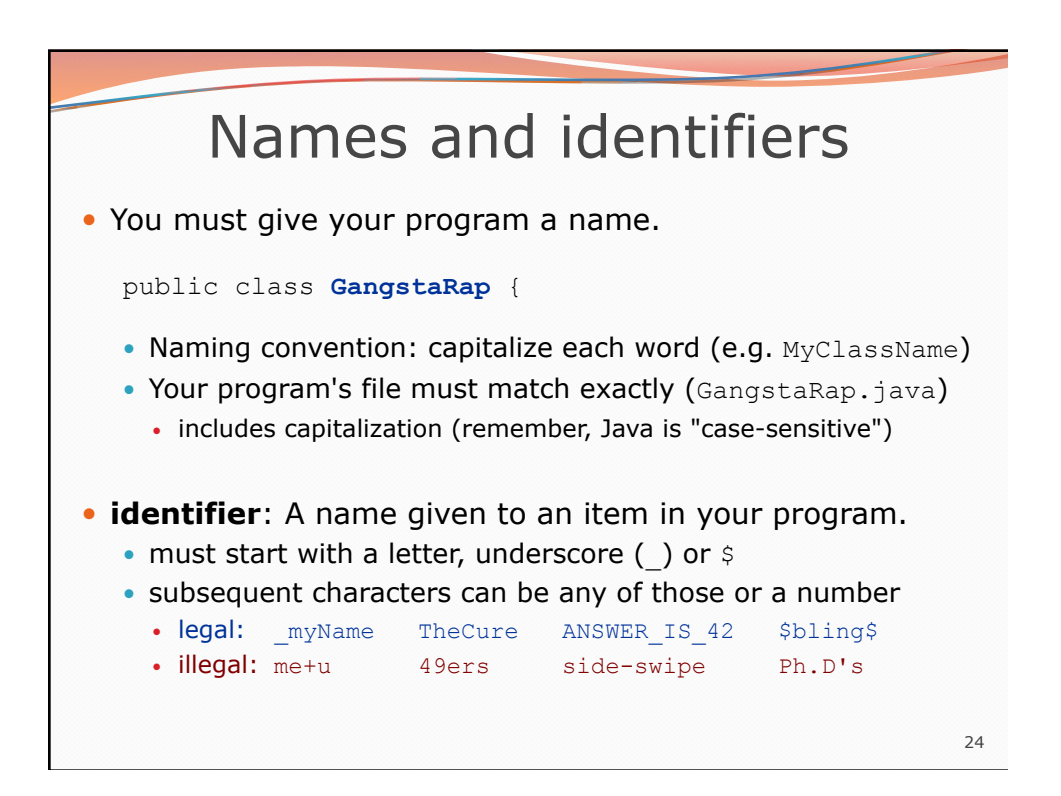

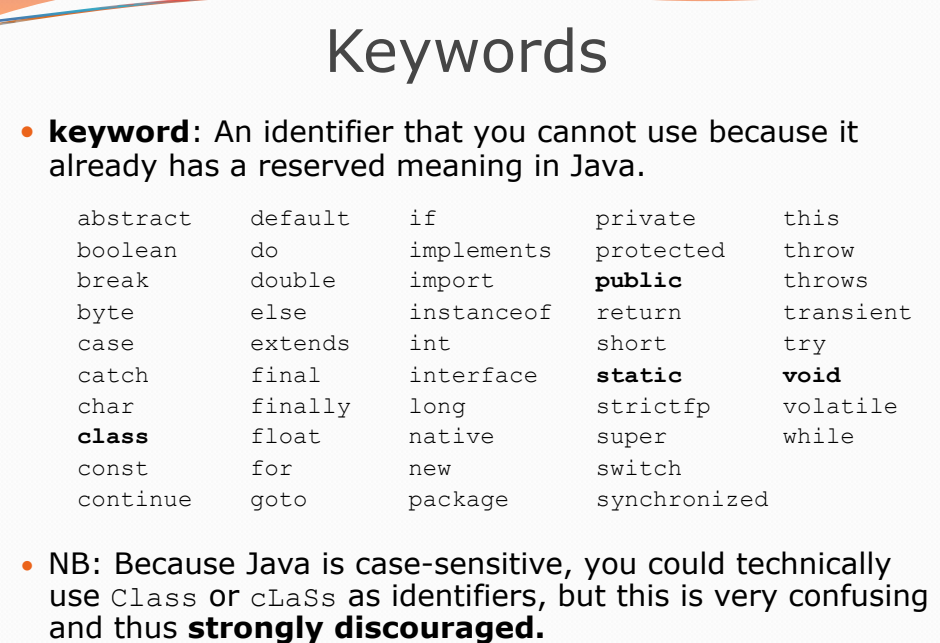

26 Strings **string**: A sequence of text characters. Starts and ends with a " (quotation mark character). The quotes do not appear in the output. Examples: "hello" "This is a string. It's very long!" • Restrictions: • May not span multiple lines. "This is not a legal String." • May not contain a " character. "This is not a "legal" String either." This begs the question…

25

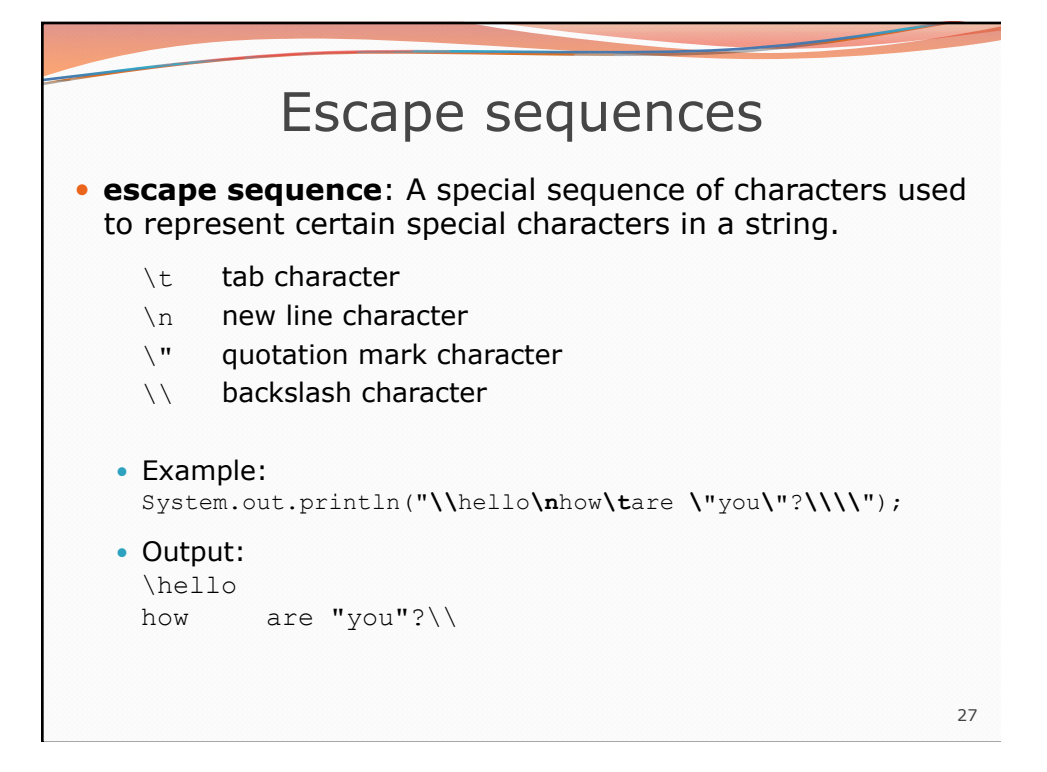

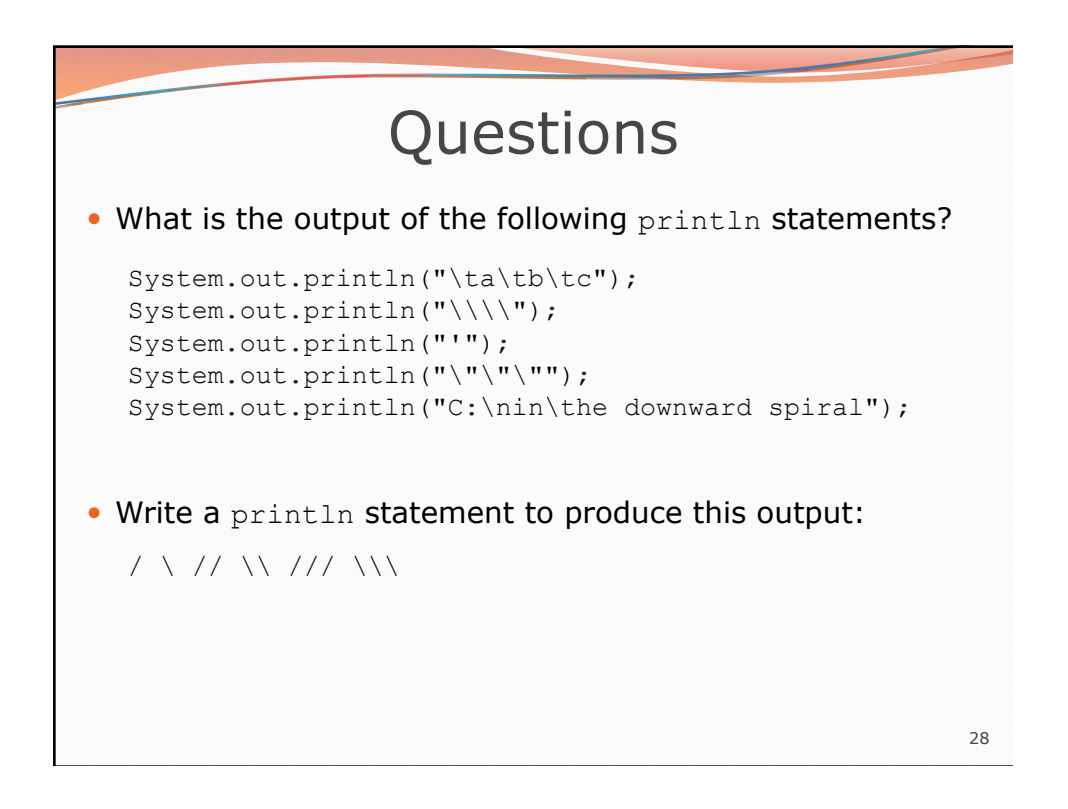

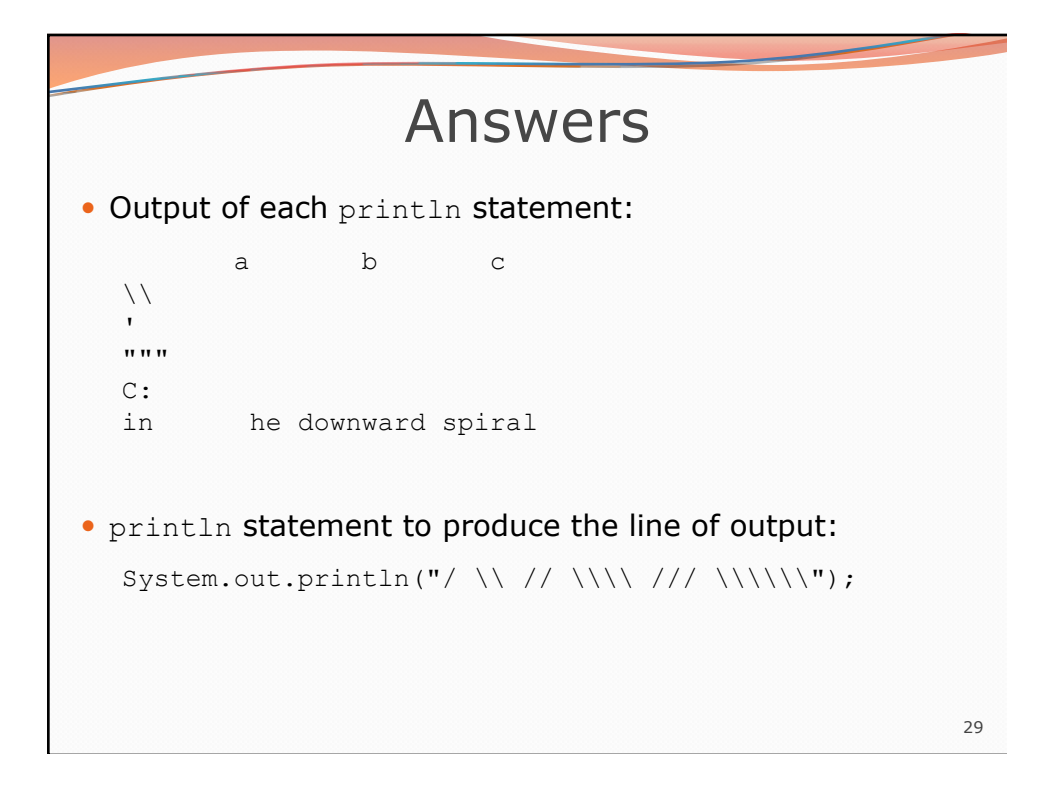

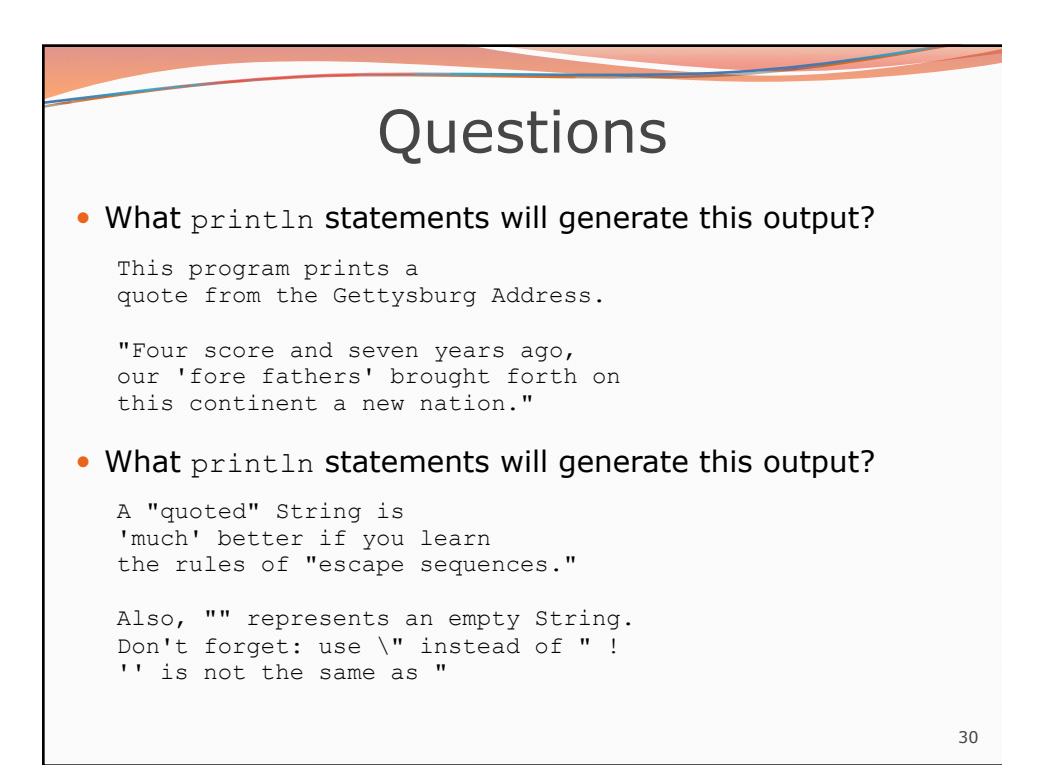

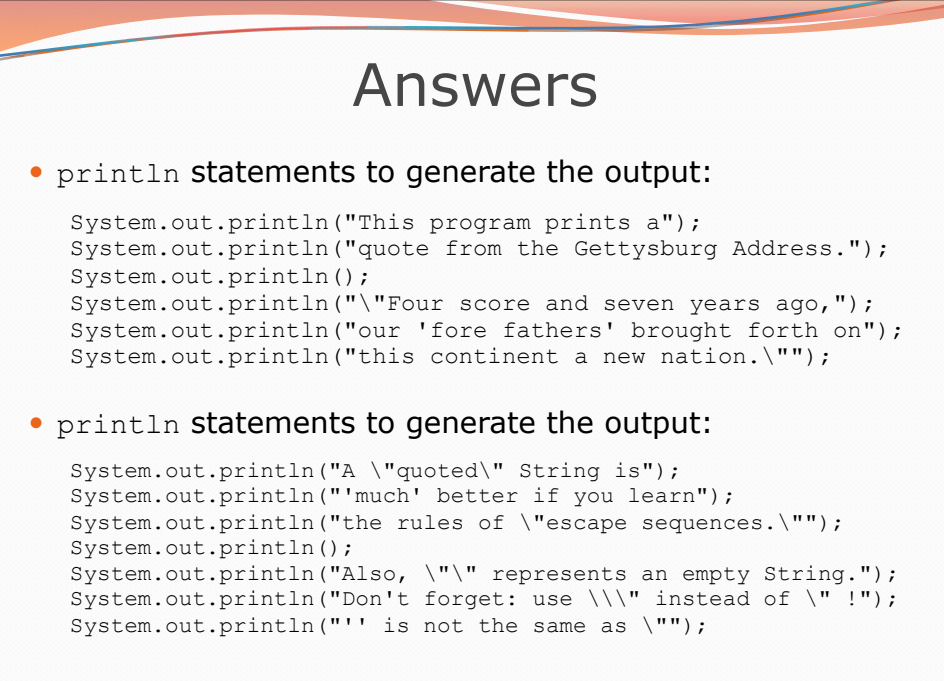

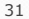